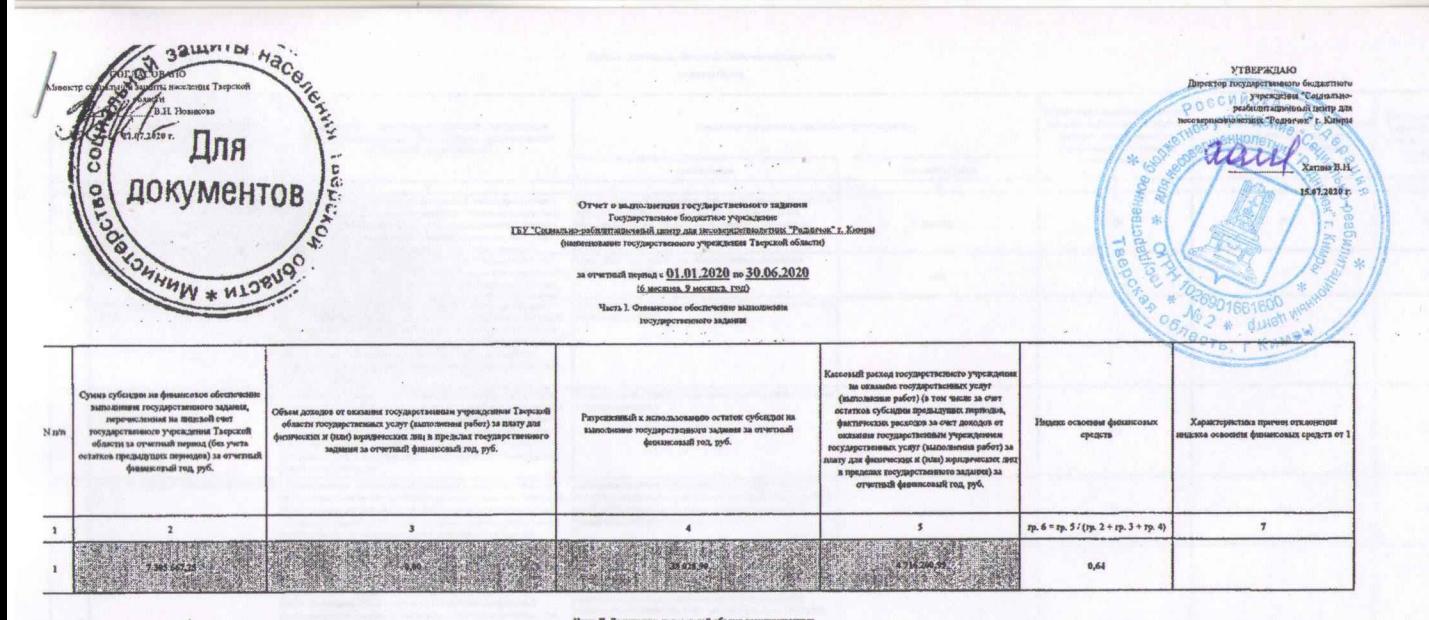

## $\alpha$  -  $R$  . Достижение показателий объема государственных услуг, выводний работ

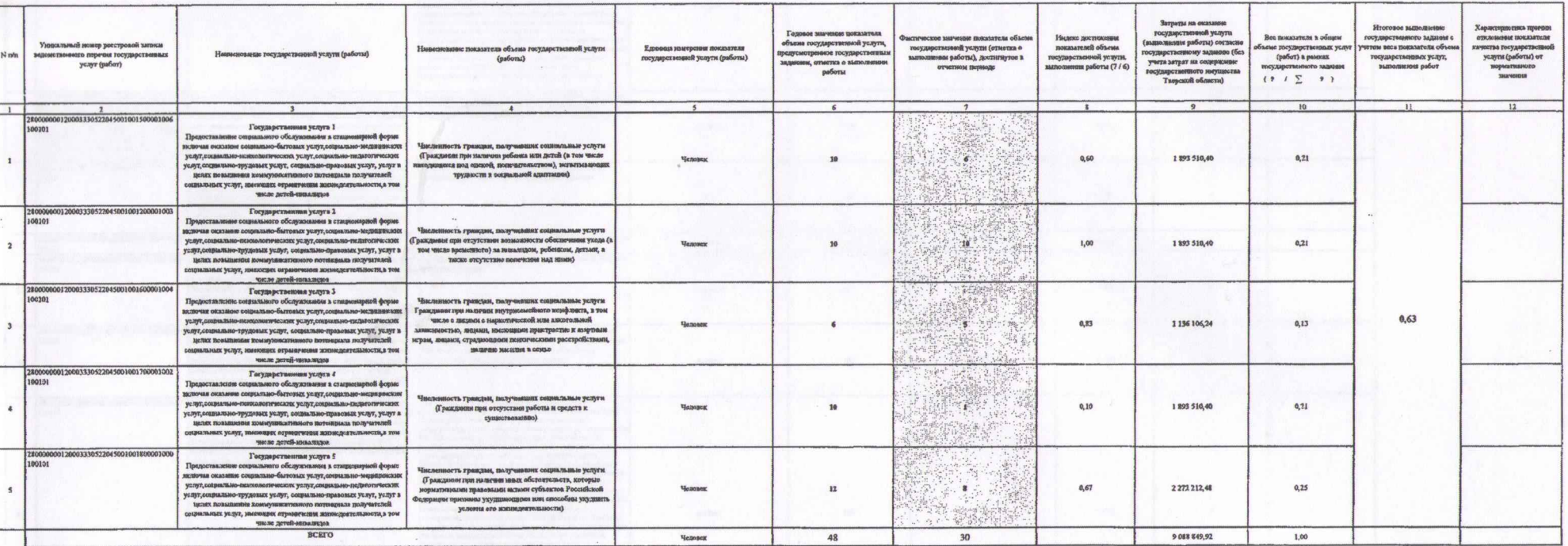

 $\label{eq:2.1} \mathcal{F} = \mathcal{F} + \left\| \mathcal{F}_{\frac{1}{2}} \right\|_{\mathcal{F}} + \left\| \mathcal{F}_{\frac{1}{2}} \right\|_{\mathcal{F}}$ 

 $\sim$  at  $\epsilon$ 

on social contractors for a

a a liquid the kaway ke illus.

## $\gamma$  - Hacta III. Оценка финимора-монимической эффективности реализации госудирета<br/>синнито заданни

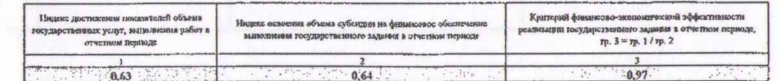

## Часть IV. До commer dealboard

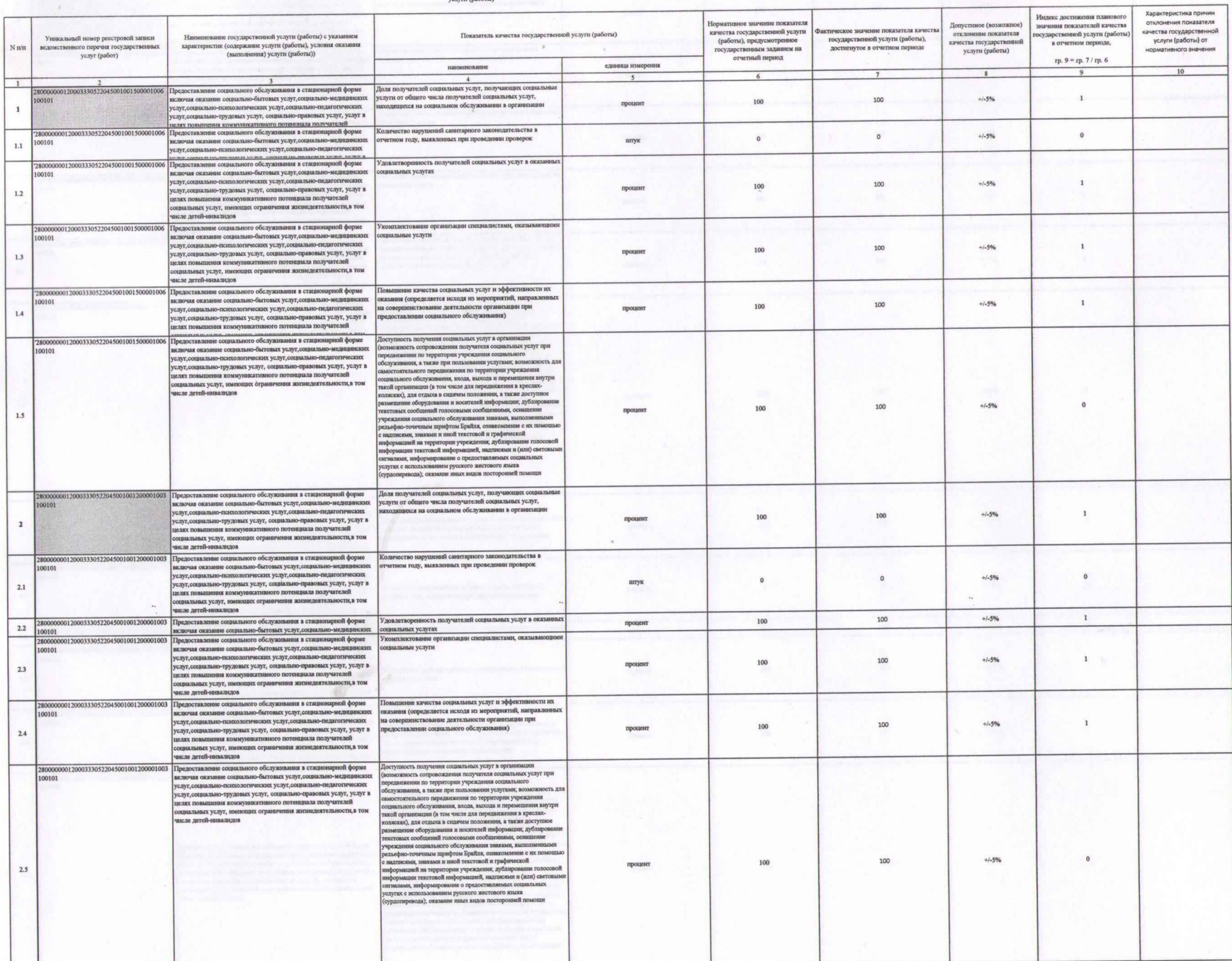

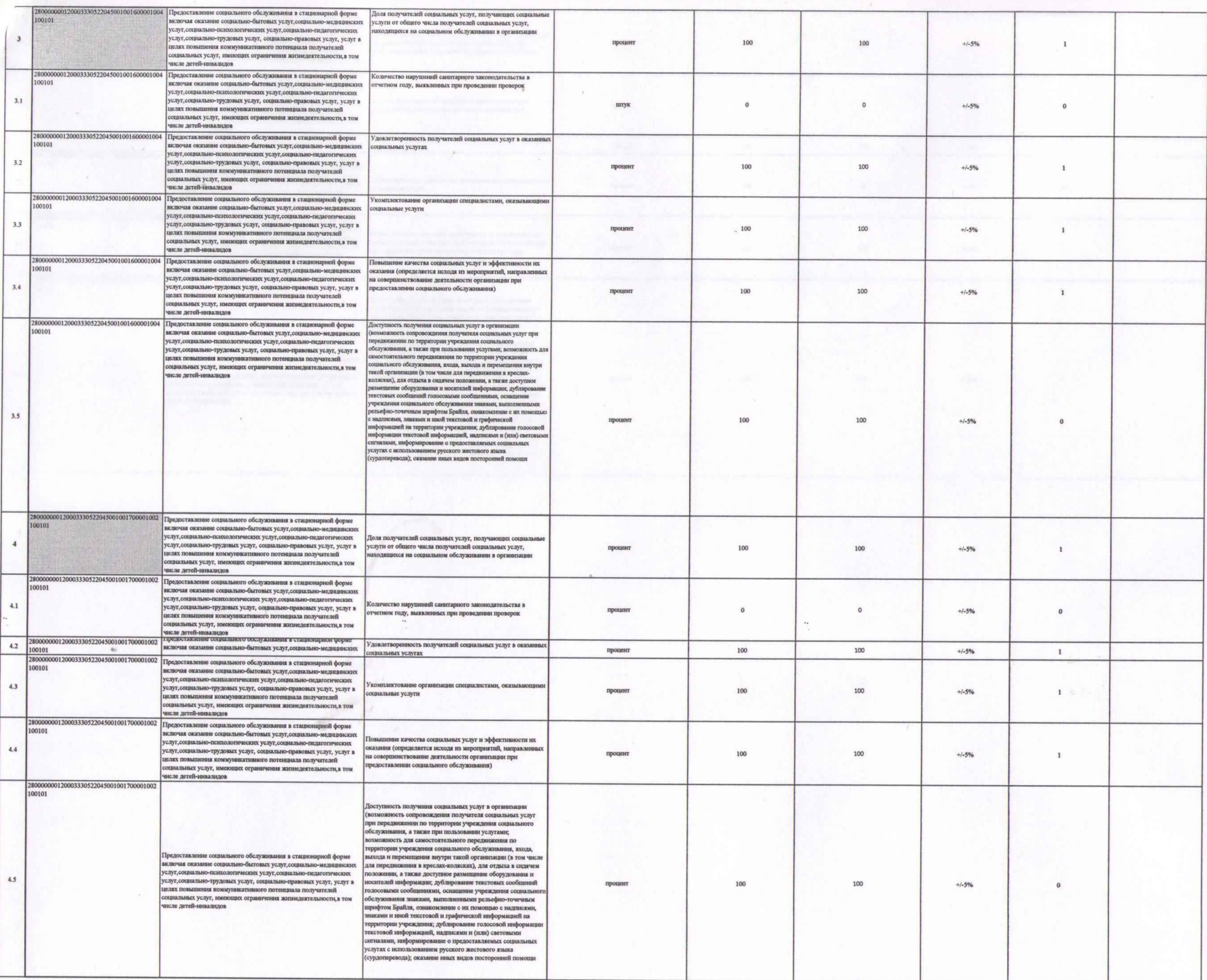

 $\epsilon$ 

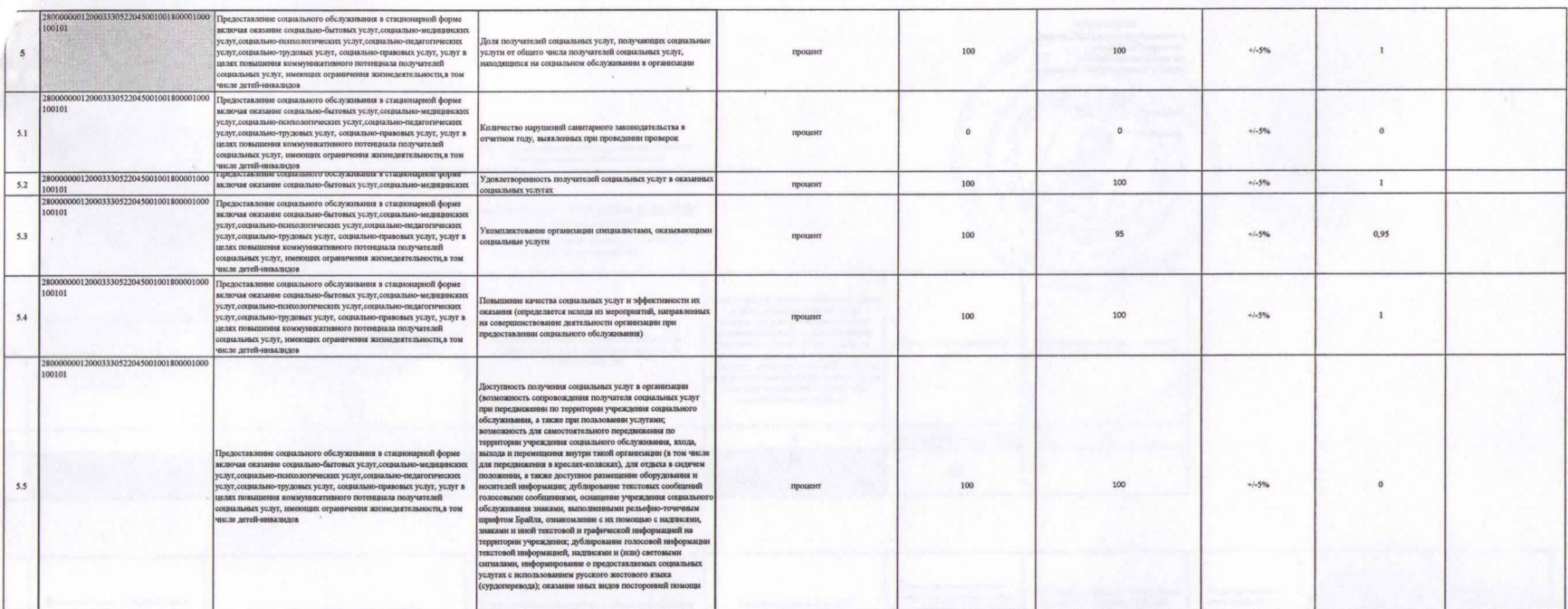

 $\frac{1}{2}$ 

 $\epsilon$  , and  $\epsilon$